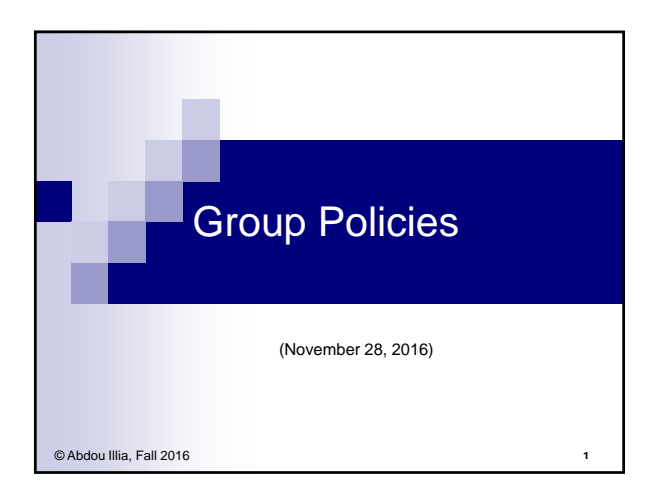

# Learning Objective

пij

E۴

- **Discuss Group Policies and their use**
- Create/Modify Group Policy Objects

# Overview of Group Policies

Group policies are a set of configuration settings that an administrator applies to one or more objects in the Active Directory

 $\overline{2}$ 

3

- A group policy consists of settings that govern how an object and its child objects behave.
- Group Policies can be applied to: a site, a domain, or an OU.

### Benefits of Group Policies

ЕŲ

n L

**ALC** 

- **Lowering your network's total cost of** ownership (TCO)
	- $\Box$  If no policies are used to prevent users from taking damaging actions there may be costly consequences.

4

5

6

■ Securing a user's environment

# Types of Group Policies

- Software Settings
- **Logon/logoff scripts**
- Security Settings (password policy, etc.)
- Administrative Templates
- Remote Installation Services (RIS)
- **Folder Redirection**

## Group Policy Objects (GPOs)

- A GPO contains group policy settings for sites, domains, and OUs.
- One or more GPOs can be applied to a site, a domain, or an OU.
- A local GPO exists on every Windows 2003 computer, and by default, only security settings are configured.
- Need appropriate permissions to create GPO □ Enterprise Administrator for GPO at site level
	- □ Domain Administrator for GPO at domain or OU level

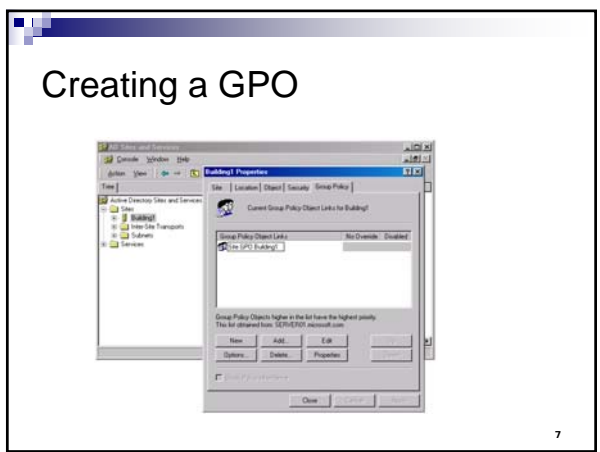

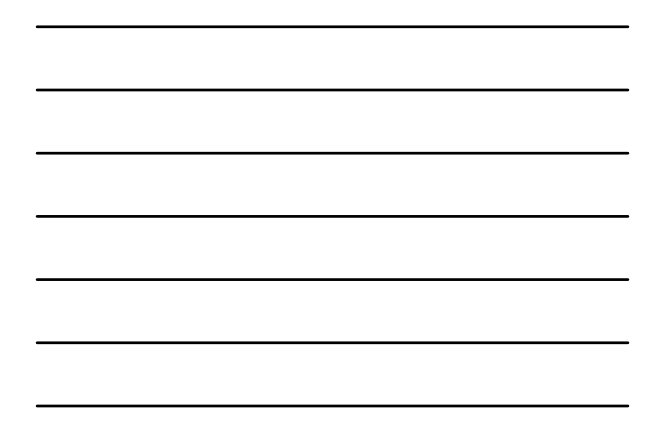

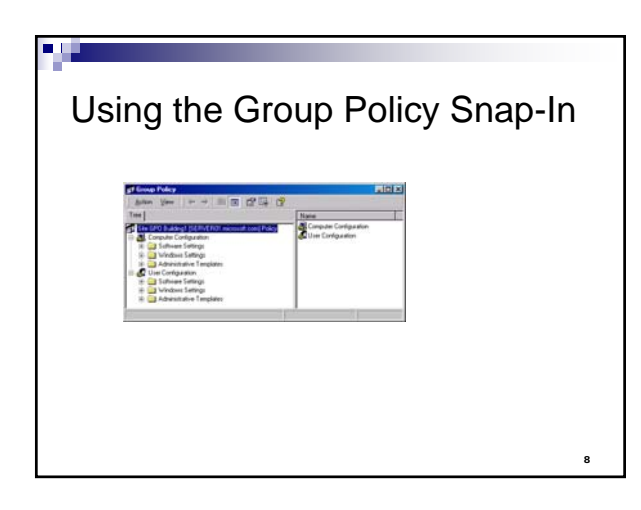

# Support for Windows 95, Windows 98, and Windows NT 4.0

- The Group Policy snap-in does not provide client support for Microsoft Windows 95, Windows 98, or Windows NT computers.
- Windows NT is supported through .adm files and Poledit.exe.
- $\ddot{\phantom{0}}$ Windows 95 and Windows 98 clients are supported through the Windows 9*x* System Policy Editor.

#### The Group Policy snap-in

a d

- The Group Policy snap-in is divided into: □ a Computer Configuration node and a User Configuration node
- Computer Configuration policies affect the computer environment by
	- $\Box$  Implementing changes in the OS settings
	- $\Box$  Implementing changes in the hardware settings
	- $\Box$  Implementing changes in applications, etc.

**Note:** GPO set in Computer Configuration apply when the OS initialize.

#### The Group Policy snap-in (cont.)

- User Configuration policies affect the user environment including
	- Desktop appearance
	- □ Applications available to the user
	- Start menu, etc.

**Note:** GPO set in User Configuration apply when the user logs on to the domain.

11

10

#### GPO and applications

**ALC** 

- Applications can be assigned or published using GPO
- With User Configuration, you can assign or publish applications to users
	- $\Box$  If an application is assigned, it will appear in the Start menu for all site's users, domain's users, or OU users.
	- $\Box$  If an application is published, it will appear in the Add/Remove Programs wizard for all site's users, domain's users, or OU users.

12 **Note:** If an application is assigned to a user, it is announced to him/her when he/she<br>logs on. The application is installed when the user selects it on the start menu or tried to<br>open a document created with the applicat

#### GPO and applications

**BUT** 

- With Computer Configuration, you can assign applications to computers.
	- $\Box$  If an application is assigned using the Computer Configuration node, it will appear in the Start menu for all computers in the site, domain or OU.

13

### GPO rules

- GPOs assigned to the site are processed first, next GPOs assigned to the domain are processed, and finally GPOs assigned to OUs and child OUs are processed.
- The policy finally assigned to a computer or a user is the cumulative effect of all GPOs assigned to the site, domain, and OU to which the user or computer belongs.

14

# GPO rules (cont.)

a ya

- $\blacksquare$  If a GPO is assigned to the parent container, but not the child container, the parent container settings apply.
- If GPOs are assigned to both parent and child container and there is no conflict, both GPOs apply.
- If GPOs are assigned to both parent and child container and there is a conflict, the child container settings apply.
- $\blacksquare$  In case of conflict, computer settings take precedence over user settings.

15

# Setting Local Computer Policy

٠ø

- A Local Computer Policy applies when you logon to the local computer (not the domain)
- **Policies set in Computer Configuration node**  $\Box$  apply to the computer, regardless of who logs on
- **Policies set in User Configuration node**  $\Box$  apply to each user who logs on to the computer
- The gpedit.msc command tool is use to launch the Local Computer Policy snap-in

16 **The Group Policy settings applied by your network administrator take precedence over any of the Group Policy settings you have configured on your computer** 

Exercise: Creating Group Policy Objects (GPO) and setting policies

Hands-on exercise in lab

17